# 『どうする?既存 **Windows XP** 資産』

アマゾンオンデマンド印刷(POD)で販売開始

Windows XP のサポート終了に伴うクライアント環境刷新の手引書販売開始

ジョルダン株式会社(本社:東京都新宿区、代表取締役:佐藤 俊和)は、2014年6月 9日より、『どうする?既存 Windows XP 資産』をアマゾンオンデマンド印刷(POD)にて、 販売開始致しました。

企業や団体における Windows および Office を利用したクライアント環境の刷新は、 システム管理者において非常に悩ましい課題です。移行期間中は業務の停止時間が 発生し、移行後はヘルプデスクにも新しいアプリケーションの使い方や新しい環境のア プリケーションの互換性などの問い合わせが急増します。システム管理者には利用者 の利便性や業務生産性を損ねずに古いクライアント環境から新しいクライアント環境 にスムーズに移行することが求められます。運用する場合も、利用者の業務生産性を あげながら自身の運用負荷を軽減する事についても、業務生産性を損ねないために は重要なことです。また、クライアント環境の移行プロジェクトにかかる費用の軽減もシ ステム管理者、ひいては経営者における大きな課題です。

本書では、古いクライアント環境からWindows 8.1 と Office 2013を利用する新しいク ライアント環境への移行にフォーカスし、システム管理者のための効率的な「互換、導 入、展開」における最適な手法を事例ベースで紹介いたします。

企業、団体様におけるクライアント移行プロジェクトを成功に導ければ幸いです。

▼『どうする?既存 Windows XP 資産』

書籍は、こちらより購入できます。http://www.amazon.co.jp/dp/4915933474

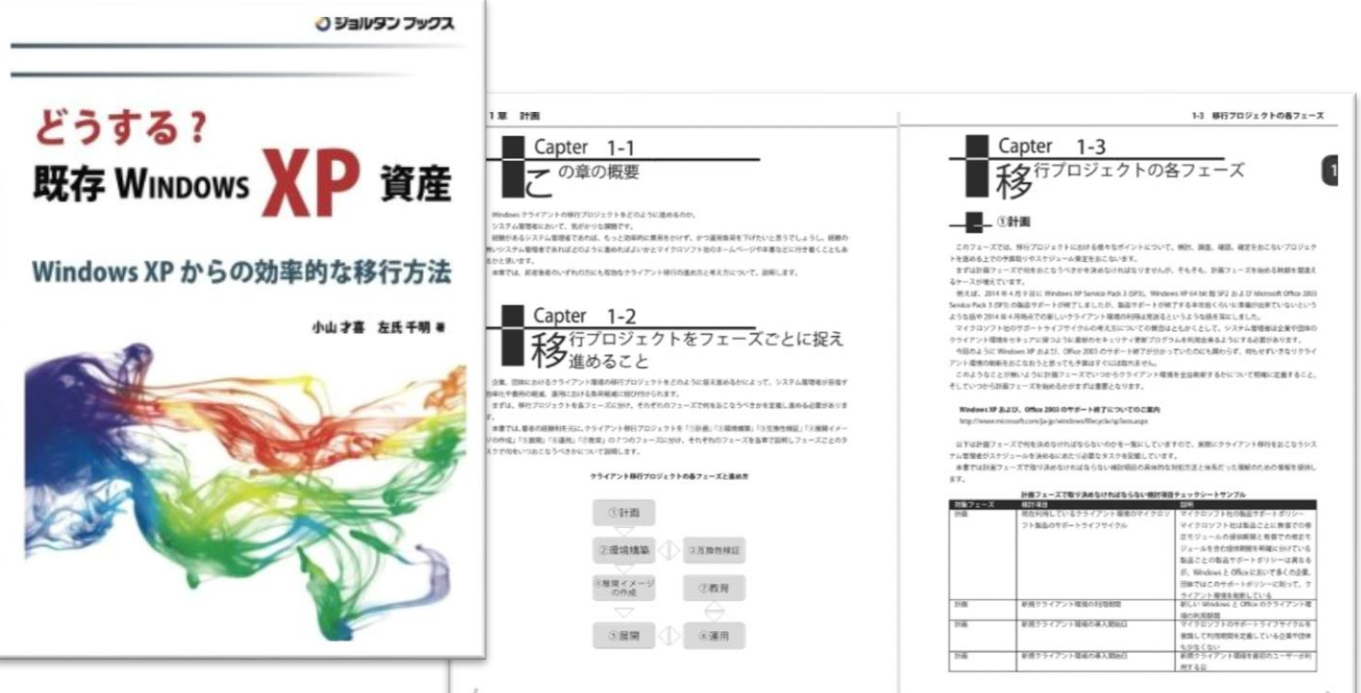

News Release 2014年6月15日 証券コード:3710

収録されている内容

# 1章 計画

移行プロジェクトをフェーズごとに捉え進めること 移行プロジェクトの各フェーズ Windowsの互換と展開を効率化するためのツール群

#### 2章 環境構築

展開用環境の作成

### 3章 互換性検証

互換性でよく取り上げられる問題について Application Compatibility Toolkit(ACT)の機能

# 4章 展開イメージの作成

WDSを利用した展開用イメージの作成方法 自動展開用応答ファイルの作成 MDTを利用した展開イメージの作成

# 5章 Windows デスクトップの導入と展開

効率的な導入と展開の流れ WDSを利用した自動展開方法 MDTとWDSを利用した自動展開方法 USMTの利用によるユーザデータの移行 VAMTによるMAK認証

# 6章 展開イメージの保守

それぞれの展開手法における展開イメージの保守の違いについて WDSを利用した展開イメージの保守について DISMを利用した展開イメージの保守について

#### 7章 教育

利用者の習熟度の向上により得られるもの 定常的なトレーニングを行なうために

### 付録

本件についてのお問合せ先

ジョルダン株式会社 ソリューション部 小山・左氏 e-Mail:slab@jorudan.co.jp

〒160-0022 東京都新宿区新宿2-5-10 TEL: 03(5369)4051(代) / FAX: 03(5369)4057

※ 記載されている会社名、製品名および名称は各社の登録商標または商標です。

※ 掲載されているイメージは開発中の画面です。